## **2024** !( )

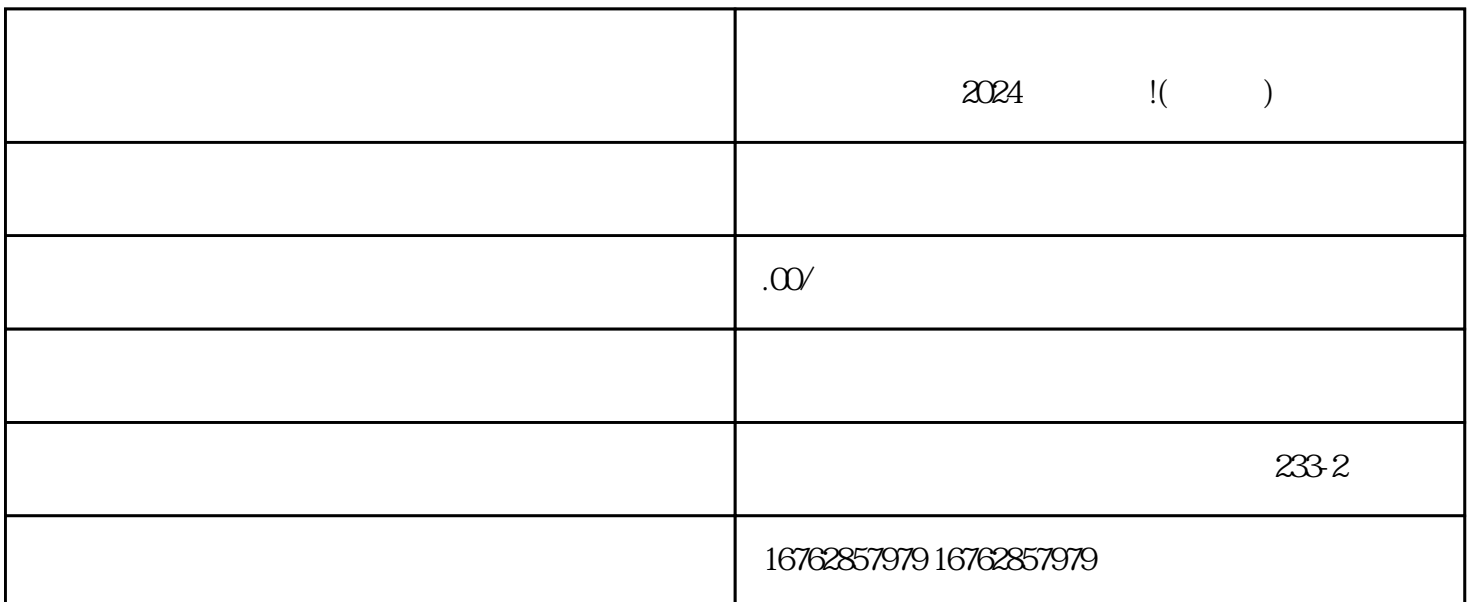

 $\alpha$ 

## communication of the communication of the communication of the communication of the communication of the communication of the communication of the communication of the communication of the communication of the communicatio

 $\alpha$  and  $\beta$  $\alpha$  ; and  $\alpha$  ; and

 $\alpha$  and  $\beta$ 

 $\alpha$  and  $\alpha$  is the set of  $\alpha$  is the set of  $\alpha$  is the set of  $\alpha$  is the set of  $\alpha$ 

 $V$  and  $V$ 

 $_{\rm quanwei}$ 

 $\alpha$  and  $\beta$  $\sim$  V  $\sim$   $\sim$   $\sim$